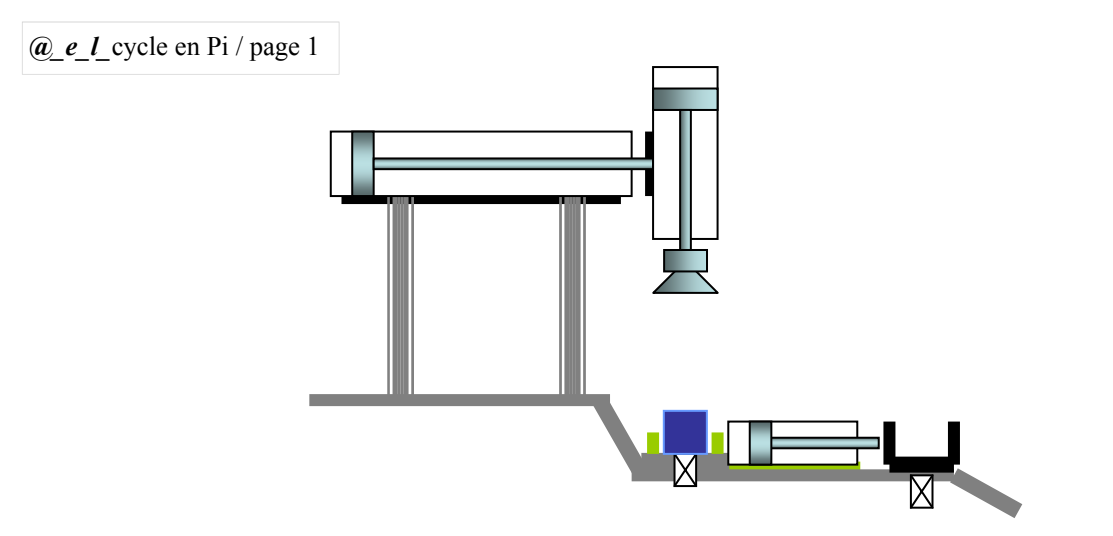

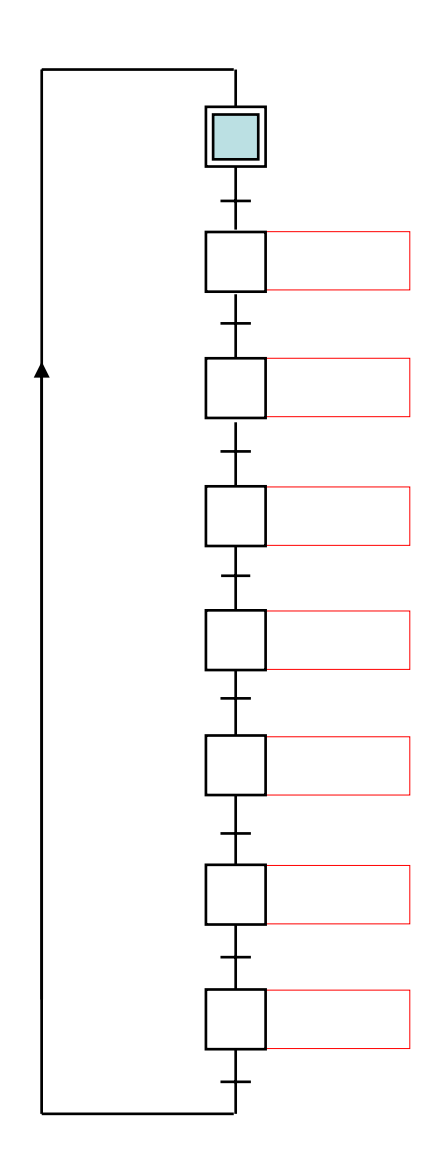

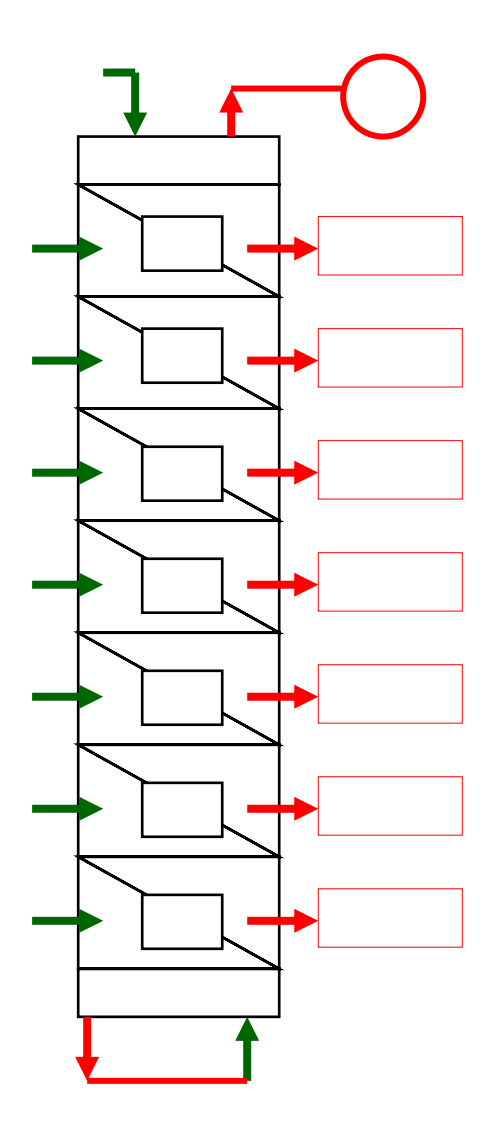

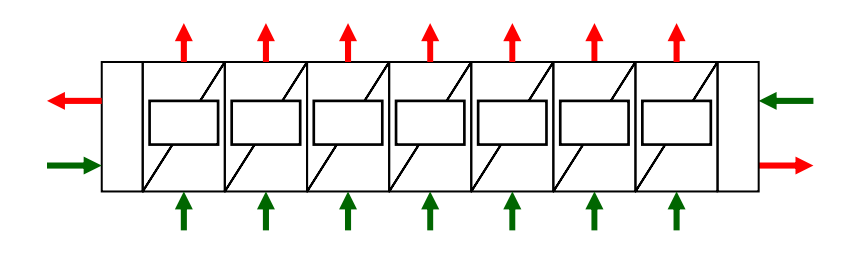

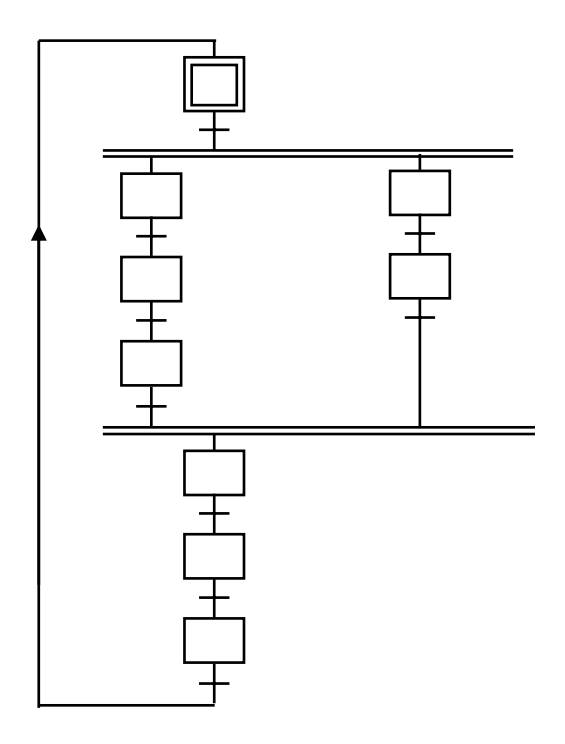

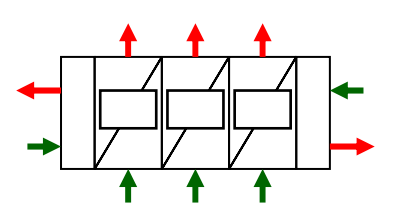

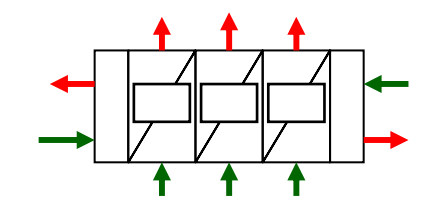

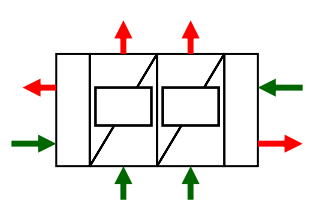

 $Q_e$   $l$  cycle en Pi / page 2